# **Dados Suprimentos (CCFFB095)**

Esta documentação é válida para todas as versões do Consistem ERP.

## **Pré-Requisitos**

Não há.

### **Acesso**

Módulo: Financeiro - Contas a Pagar

Grupo: Fornecedor

[Cadastro de Fornecedor \(CCFFB005\)](https://centraldeajuda.consistem.com.br/pages/viewpage.action?pageId=302055448)

Após preenchimento dos campos

Opção **Dados Suprimentos**

## **Visão Geral**

Este programa permite cadastrar os dados que serão utilizados no módulo de Compras.

#### Importante

Esta tela será apresentada se o campo "Possui Dados de Suprimentos" do programa [Informações Fornecedores \(CCFFB000A\)](https://centraldeajuda.consistem.com.br/pages/viewpage.action?pageId=35167461) estiver configurado com a opção "Sim".

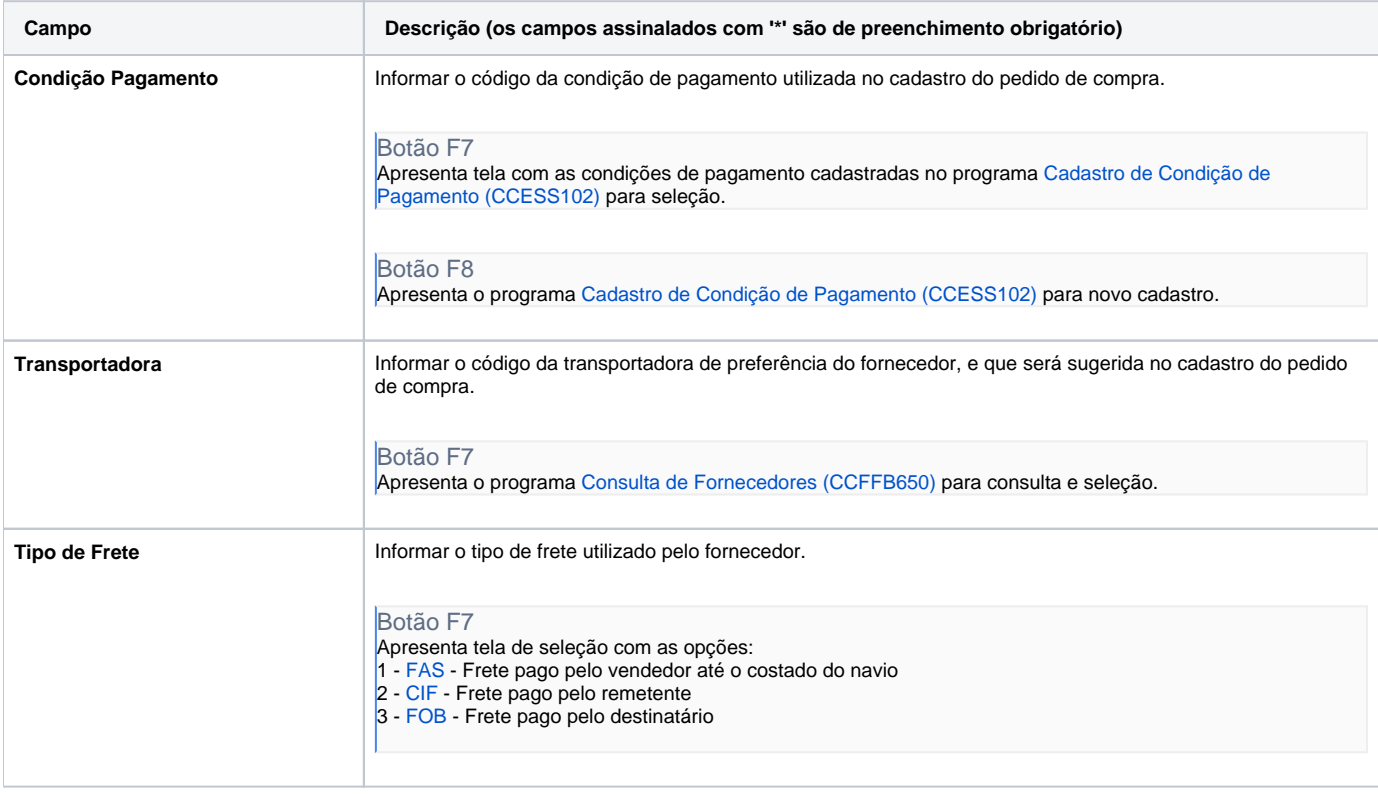

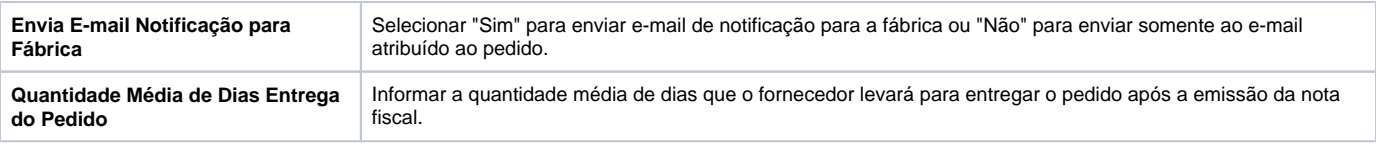

Atenção

As descrições das principais funcionalidades do sistema estão disponíveis na documentação do [Consistem ERP Componentes.](http://centraldeajuda.consistem.com.br/pages/viewpage.action?pageId=56295436) A utilização incorreta deste programa pode ocasionar problemas no funcionamento do sistema e nas integrações entre módulos.

Exportar PDF

Esse conteúdo foi útil?

Sim Não